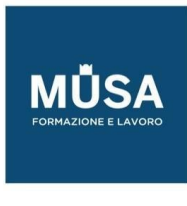

## *Corso Rhinoceros base - avanzato*

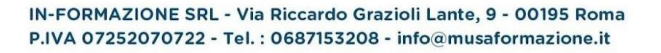

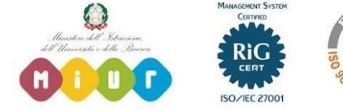

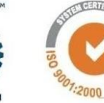

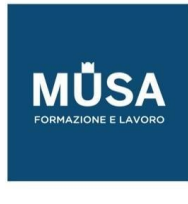

## **RHINOCEROS BASE**

- Presentazione dell'interfaccia
- Comandi 2D
	- Disegno 2D
	- Modifica 2D
- Dal 2D alla modellazione 3D
	- Comandi base creazione e modifica superfici
	- Creazione di polisuperfici
	- Creazione di solidi
- Modifica solidi
	- Le operazioni booleane
- Messa in tavola
- Cenni di render con Cycles (motore grafico interno a Rhinoceros)
- Export per stampa 3D
- Import/export altri software CAD (es. AutoCAD)

## **RHINOCEROS AVANZATO**

- Concetti avanzati di disegno 2D
- Gestione della qualità di una curva, continuità geometrica
	- Crea curve UV, applica curve UV
	- Ricostruisci
	- Analizza continuità
- Comandi avanzati superfici
	- Sweep, Loft e Rivoluzione avanzati
	- Scorri lungo curva, scorri lungo superficie
	- Modifica solidi
- Gestione qualità superfici
	- Zebra
	- Blending
- Modellazione SubD
- Gestione mesh avanzata.
- Personalizzazione del software

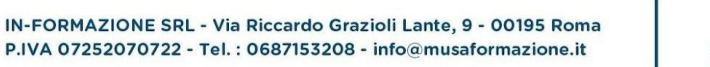

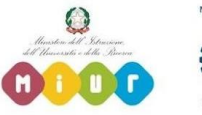

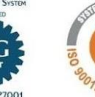

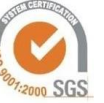